# **Stockage gratuit Microsoft**

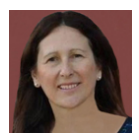

### *Remerciements et crédits Madame Chantal Gosselin, du CIMB (Mont Bruno)*

Microsoft a réduit ce printemps le stockage gratuit à 5 Go pour le courriel Outlook.com et Hotmail.

Pour aider ceux et celles qui ne sauraient pas au courant, je vous fais part de ma technique pour vous permettre de ne pas dépasser le 5 Go et n'avoir pas à payer pour de l'espace de stockage supplémentaire.

#### **Étape 1**

- Pour connaître l'espace de stockage que vous utilisez, allez dans votre courriel Outlook.com.
- Sur vos initiales ou votre photo en icône, en haut à droite, choisissez Mon compte Microsoft.
- Choisissez ensuite Stockage Microsoft et vous allez connaître votre espace déjà utilisé sur 5 Go.
- Bien que ne l'ayant pas dépassé, j'ai entrepris de vider mes dossiers de courriel de leurs pièces les plus lourdes.

### **Étape 2**

- Trier vos courriels par les pièces les plus lourdes et les supprimer si vous les avez déjà enregistrées dans vos photos ou vos documents.
- Tous vos dossiers supprimés vont demeurer dans le dossier SUPPRIMÉ pendant 30 jours, donc vous ne verrez pas de différence immédiatement dans le Stockage Microsoft.
- Donc, vous devez les supprimer de nouveau dans le dossier SUPPRIMÉ.
- N'oubliez pas le dossier ENVOYÉ qui contient tous les courriels que vous avez envoyés au fil du temps. Il contient des pièces jointes, des photos, etc. Libre à vous de conserver la dernière année, par exemple.
- Chaque courriel à enlever va devoir être envoyé aussi dans le dossier SUPPRIMÉ si vous voulez gagner de l'espace rapidement. D'autre part, le dossier SUPPRIMÉ s'effacera de lui-même dans 30 jours.

Espérant que cela vous a été utile.

Chantal Gosselin

#### **Note de l'éditeur**

La problématique liée à l'espace de 5 Go des comptes Microsoft a déjà été soulevée par Pierre Delisle le 8 avril 2023, [Attention ! Plusieurs comptes Outlook et Hotmail paralysés !,](https://cimbcc.org/attention-plusieurs-comptes-outlook-et-hotmail-paralyses) et par Denis Charron le 2 mai 2023, [Problèmes possibles avec vos courriels Hotmail, Live ou Outlook.com](https://cimbcc.org/problemes-possibles-avec-vos-courriels-hotmail-live-ou-outlook-com-de-meme-quun-portable-interessant-a-250).

## R. Gervais

*Recherche et mise en page: Michel Cloutier CIVBDL 20230708 "C'est ensemble qu'on avance"*